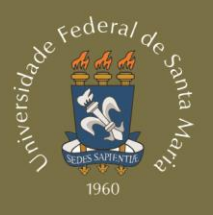

**CAI CENTRO DE** ARTES E LETRAS LIESM

# MANUAL de Auxílios para Alunos

## **EQUIPE DE ELABORAÇÃO**

#### **EMPRESA JÚNIOR**

#### **INOVAÇÕES TECNOLÓGICAS EM ENGENHARIA DE PROCESSOS**

#### **Allana Miguel Lehnhard**

Diretora de Projetos Telefone: (55) 9971-9583 E-mail: projetos@itepjr.com

#### **Yasmim Borghetti Schumann**

Gerente de Projetos Telefone: (55) 9203-7979 E-mail: gerenteprojetos@itepjr.com

#### **Lucas Moraes dos Santos**

Gerente da Consultoria Telefone: (55) 9989-4852 E-mail: lucasmoraes@itepjr.com

#### **Heloísa Bremm Madalosso**

**Consultora** Telefone: (55) 9615-6888 E-mail: heloisamadalosso@itepjr.com

#### **Joana Contini Bernardi**

**Consultora** Telefone: (55) 8101-1948 E-mail: joanabernardi@itepjr.com

#### **Leonardo Führ Maronez**

**Consultor** Telefone: (51) 8111-5092 E-mail: leonardomaronez@itepjr.com

#### **PROFESSOR ORIENTADOR**

**Eng°. Prof°. Dr°. Alberto Schmidt** Docente do Curso de Engenharia de Produção – UFSM Avaliador do Programa Gaúcho de Qualidade e Produtividade

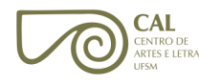

## <span id="page-2-0"></span>**SUMÁRIO**

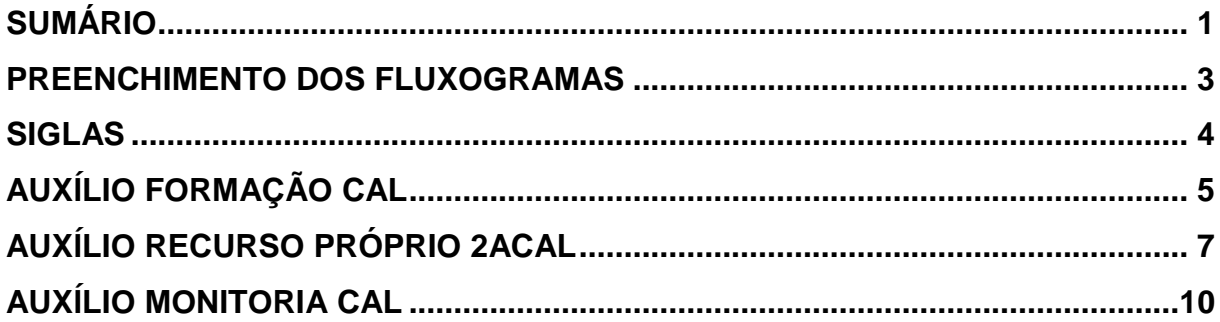

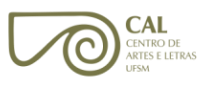

### <span id="page-3-0"></span>**PREENCHIMENTO DOS FLUXOGRAMAS**

- $\checkmark$  Sem preenchimento: Ação realizada pela subunidade responsável pelo processo.
- Com preenchimento: Ação realizada pelo NECO (Núcleo de Execução e Controle Orçamentário) do CAL.

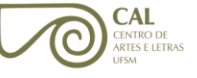

- <span id="page-4-0"></span>CAL – Centro de Artes e Letras
- DCF Departamento de Contabilidade e Finanças
- NECO Núcleo de Execução e Controle Orçamentário
- PRAE Pró-Reitoria de Assuntos Estudantis
- SIAFI Sistema Integrado de Administração Financeira
- SIE Sistema de Informações Educacionais

<span id="page-5-0"></span>Este auxílio é destinado a alunos que, por alguma razão, necessitem de apoio financeiro para ir a eventos, para apresentar projetos em outras cidades, etc. Seu valor varia em cada caso, observando os limites da Resolução 001/2013-UFSM, sendo o recurso proveniente inicialmente da coordenação do curso e, em segunda hipótese, do CAL.

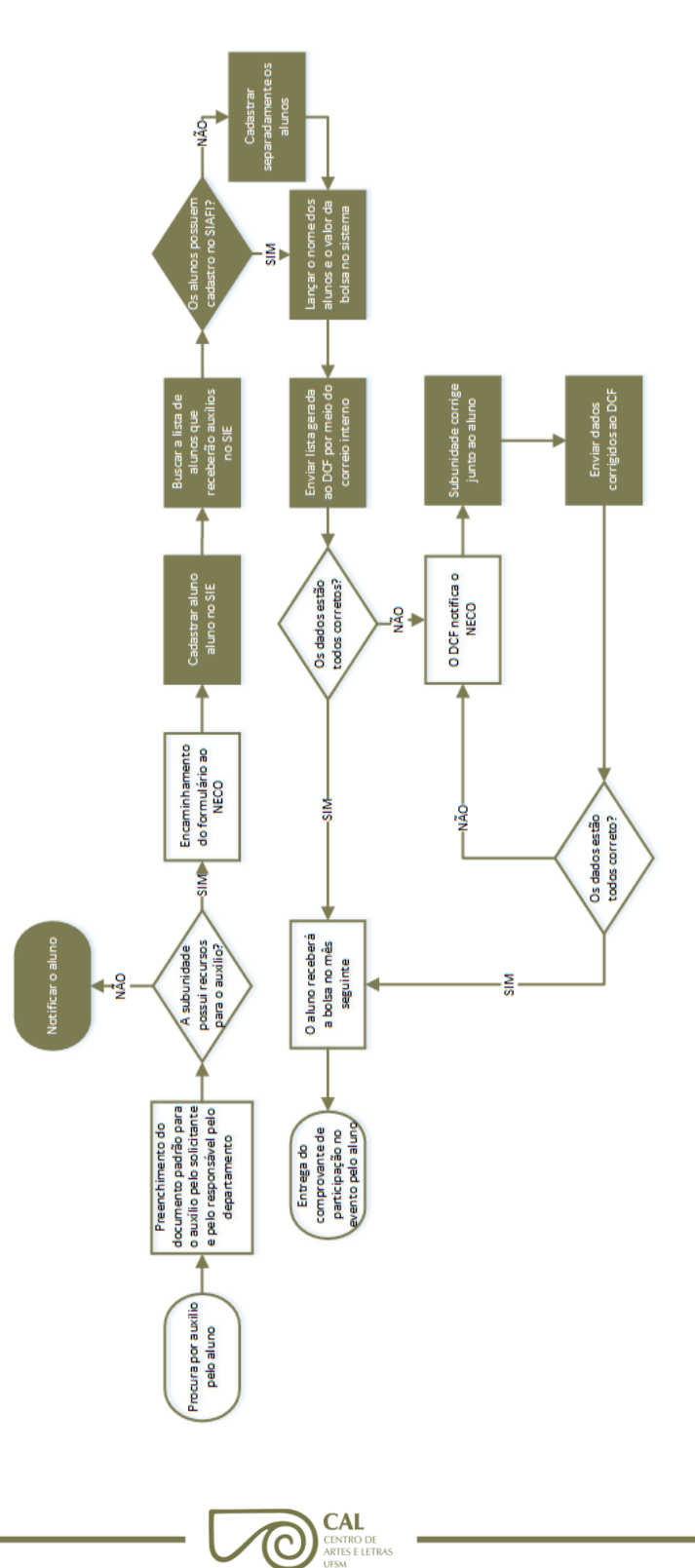

- $\checkmark$  Para solicitar o auxílio formação, o aluno deve ir até a sua subunidade associada.
- $\checkmark$  Na subunidade, o aluno preenche o documento padrão (Bolsa de Formação -CAL, disponível em <http://coral.ufsm.br/cal/index.php/2016-02-15-19-41- 43/formularios>), que servirá para fornecer dados à subunidade, sejam eles dados pessoais, como Nome, Matrícula, CPF, Curso, Telefone, E-mail, Banco, Agência e Conta, ou dados relativos ao auxílio, como o nome do evento, o valor, a data, o local e as despesas a serem custeadas.
- $\checkmark$  A subunidade deve avaliar se possui ou não os recursos necessários para auxiliar o aluno e, caso possua, deve enviar um memorando (disponível na página do CAL) ao NECO autorizando o auxílio.
- Caso a subunidade não possua os recursos necessários, o aluno é instruído a buscar auxílio em outra instância fora do Centro, como na PRAE, por exemplo.
- $\checkmark$  O NECO do CAL recolhe os dados do aluno no Sistema Integrado de Ensino (SIE) para cadastrá-lo no Sistema Integrado de Administração Financeira do Governo Federal (SIAFI).
- Se o aluno já possuir cadastro no SIAFI, basta o NECO do CAL lançar os dados cadastrais do aluno no sistema. Caso contrário, é necessário cadastrar o aluno no SIAFI.
- $\checkmark$  O NECO do CAL encaminha os dados de pagamento (banco, agência, conta e nome do titular da conta) do auxiliado para o DCF da UFSM. Com todos os dados corretos no DCF, o aluno recebe a bolsa no próximo mês. Caso contrário, o NECO solicita os dados corretos à subunidade referente ao aluno e, ao recebê-los, faz a correção dos mesmos. Com os dados corretos, o NECO refaz o seu envio para o SIAFI e para o DCF.
- <span id="page-6-0"></span> $\checkmark$  Após o evento, o aluno entrega seu comprovante de participação ao NECO, respeitando o prazo máximo estipulado.

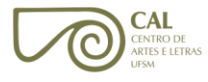

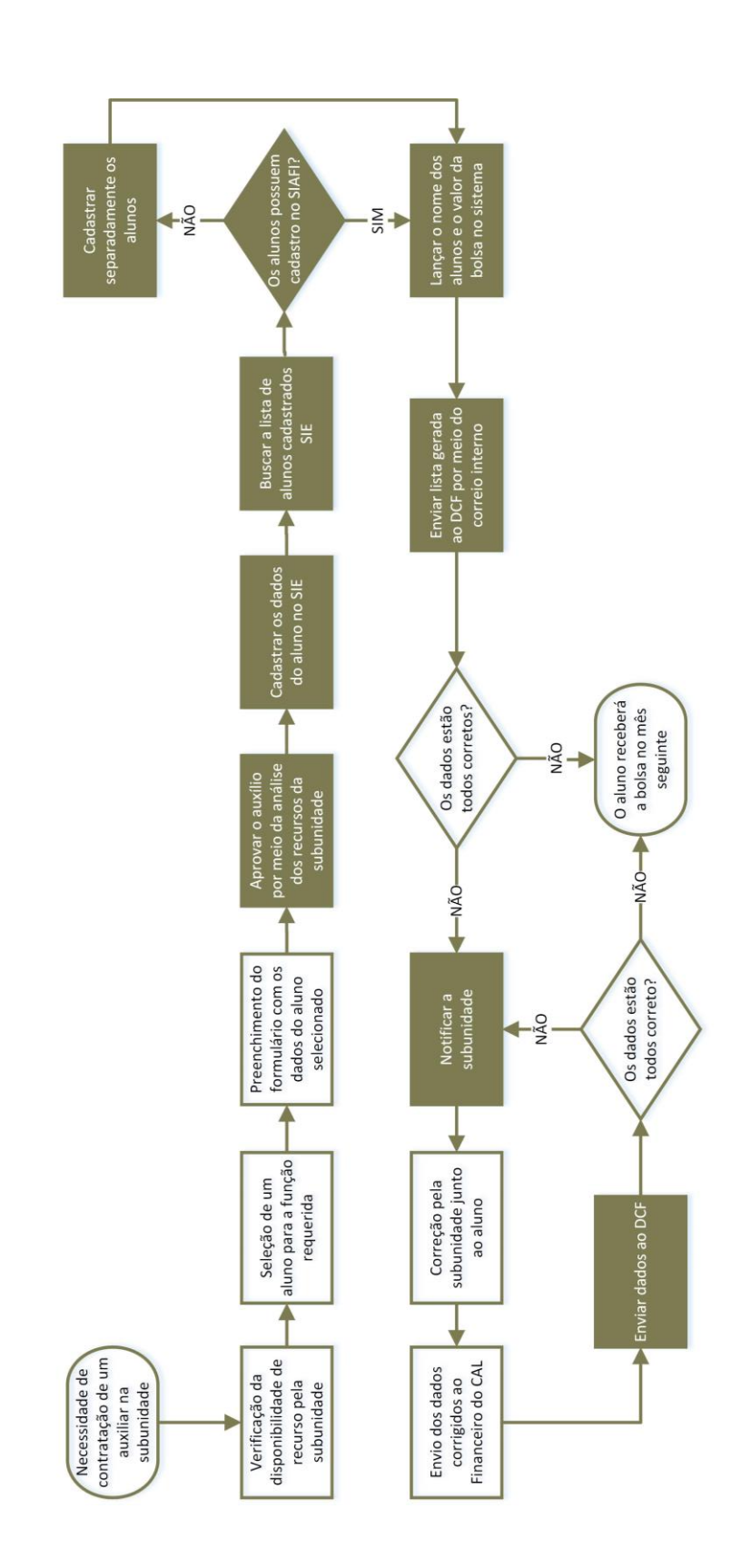

 $\underset{\substack{\text{CENTRO DE}\\ \text{ARTES E LETRAS} \\ \text{UFSM}}}{{\sf CENTRO DE}}$ 

 $\overline{\mathbb{O}}$ 

AUXÍLIO RECURSO PRÓPRIO 2ACAL

Este auxílio é destinado a alunos que realizam tarefas administrativas, dando suporte, também, a servidores (docentes e técnicos administrativos) que assim necessitem. Seu valor é fixo, podendo sofrer alteração de acordo com a carga horária exercida pelo aluno e obedecendo ao disposto na Resolução 001/2013 UFSM. O recurso para esse auxílio é proveniente do CAL.

- $\checkmark$  Antes de solicitar o auxílio ao NECO do CAL, o respectivo servidor verifica se, na subunidade associada, há recursos suficientes para uma bolsa de Auxílio Recurso Próprio. Para tal, utiliza a planilha orçamentária que é enviada pelo NECO às subunidades do Centro, no início de cada mês.
- $\checkmark$  O servidor seleciona o aluno que deseja para exercer a função requisitada.
- $\checkmark$  O servidor preenche o documento padrão (bolsa com recursos do CAL-2ACAL, disponível em <http://ufsm.br/cal/utilidades/formulários>) com os dados do aluno selecionado. Para o preenchimento, são necessários os dados pessoais (nome, matrícula, banco, agência, conta) e os relativos ao auxílio (resumo das atividades, valor e período de pagamento).
- O servidor envia o documento padrão do Auxílio Recurso Próprio (2ACAL) para o NECO.
- $\checkmark$  O NECO avalia os recursos financeiros disponíveis da subunidade e, em caso de haver disponibilidade de recurso, aprova o auxílio 2ACAL.
- $\checkmark$  O NECO cadastra o aluno no SIE.
- $\checkmark$  O NECO recolhe os dados de todos os alunos cadastrados no SIE, no período do dia 01 ao dia 20 de cada mês, para cadastrar o aluno no SIAFI.
- O NECO confere se cada aluno da lista SIE já possui cadastro no SIAFI.
- $\checkmark$  No caso de o aluno já possuir cadastro no SIAFI, o NECO apenas confere os dados do aluno no sistema e gera uma lista de credores.
- $\checkmark$  No caso de o aluno não possuir cadastro no SIAFI, o NECO cadastra o respectivo aluno com os dados da lista gerada pelo SIE (nome, banco, agência e conta) e cria uma lista de credores.

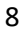

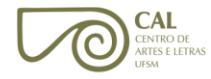

- $\checkmark$  O NECO envia a lista de credores que receberão o auxílio, com seus respectivos dados, para o DCF da UFSM. O envio é feito por meio do correio interno da universidade.
- $\checkmark$  Com todos os dados corretos no DCF, o aluno recebe a bolsa no mês seguinte ao da solicitação, caso esta tenha sido encaminhada até o dia 20 do mês corrente. Caso os dados estejam incorretos, o NECO solicita à subunidade referente ao aluno o envio dos dados corretos. Assim que eles forem enviados ao NECO, o mesmo faz a correção e reenvia os dados para o SIAFI e para o DCF.

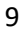

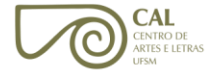

# <span id="page-10-0"></span>**AUXÍLIO MONITORIA CAL**

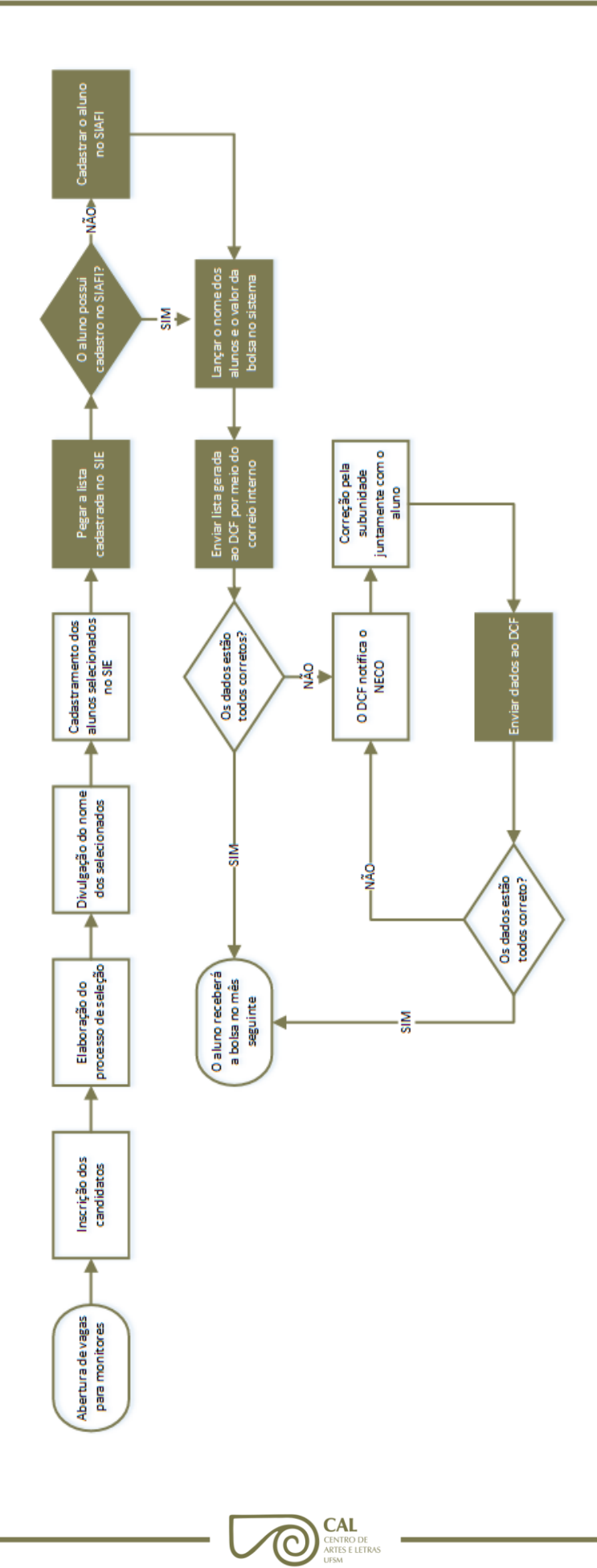

Este auxílio é destinado a alunos que desejam ser monitores de alguma disciplina, prestando assistência aos demais acadêmicos. Para sua obtenção, é necessário que o aluno tenha obtido aprovação na disciplina desejada com nota maior ou igual a 7. O valor do recurso é igual para todos os monitores, independentemente da disciplina, sendo ele proveniente da PRAE.

- $\checkmark$  Com o início do semestre, surge a demanda por novos monitores. Logo, a PRAE disponibiliza vagas de monitoria para os departamentos didáticos. Os editais são publicados pela Direção do Centro, a pedido das subunidades, ou pelas próprias, havendo a disponibilidade de vagas.
- $\checkmark$  Os alunos que atenderem aos requisitos mínimos para prestar monitoria, os quais estão descritos nos editais, inscrevem-se para as vagas de monitores.
- $\checkmark$  O professor responsável pela disciplina deve analisar o número de inscritos. No entanto, se este ultrapassar o número de vagas, o mesmo deve elaborar um processo de seleção.
- $\checkmark$  O professor divulga o aluno selecionado para a monitoria.
- $\checkmark$  A subunidade referente à disciplina cadastra o aluno selecionado no SIE.
- O NECO do CAL recolhe os dados do aluno no SIE para cadastrá-lo no Sistema Integrado de Administração Financeira do Governo Federal.
- $\checkmark$  Se o aluno já possuir cadastro no SIAFI, basta o NECO lançar os seus dados cadastrais no sistema. Caso contrário, é necessário cadastrar o aluno.
- $\checkmark$  O NECO envia os dados de pagamento (banco, agência, conta e nome do proprietário da conta) do auxiliado para o DCF da UFSM, via correio interno.
- $\checkmark$  Com todos os dados corretos no DCF, o aluno recebe a bolsa no próximo mês. Caso contrário, o NECO solicita os dados corretos à subunidade referente ao aluno. Em seguida, os dados são enviados para o SIAFI e para o DCF, que realiza a correção dos mesmos.